## **Load Agents**

## **Toolbar**

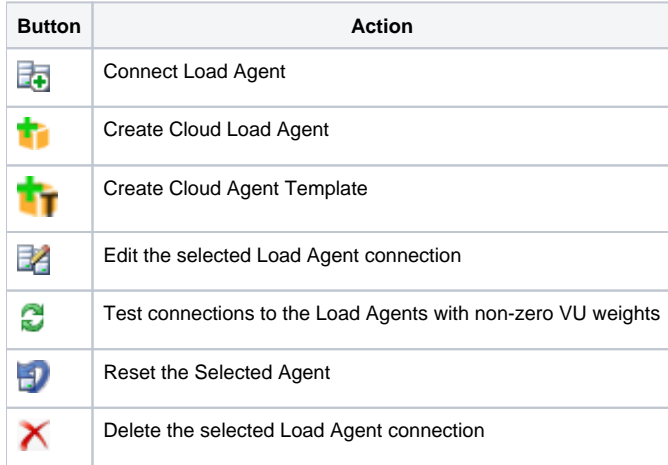

## **Help Boxes**

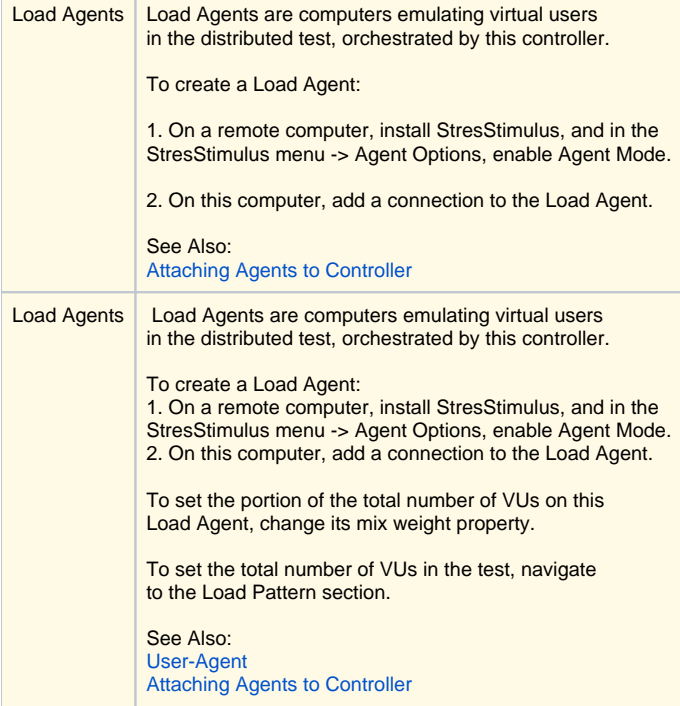

## **Load Agent Properties**

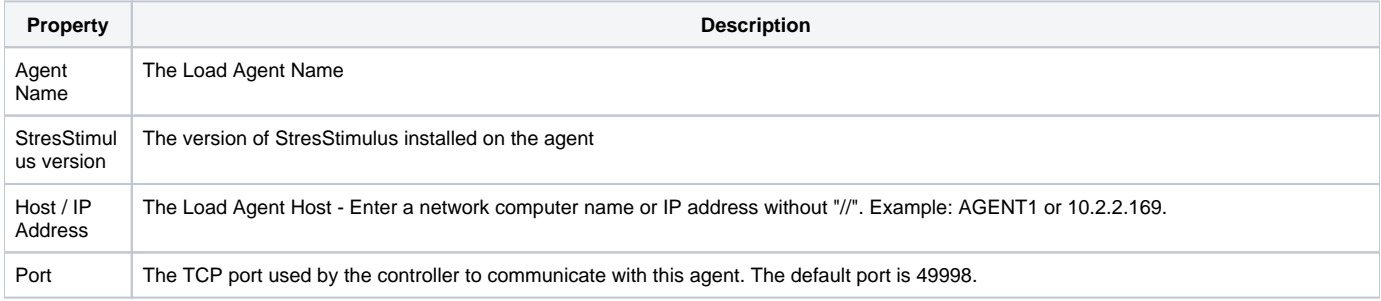

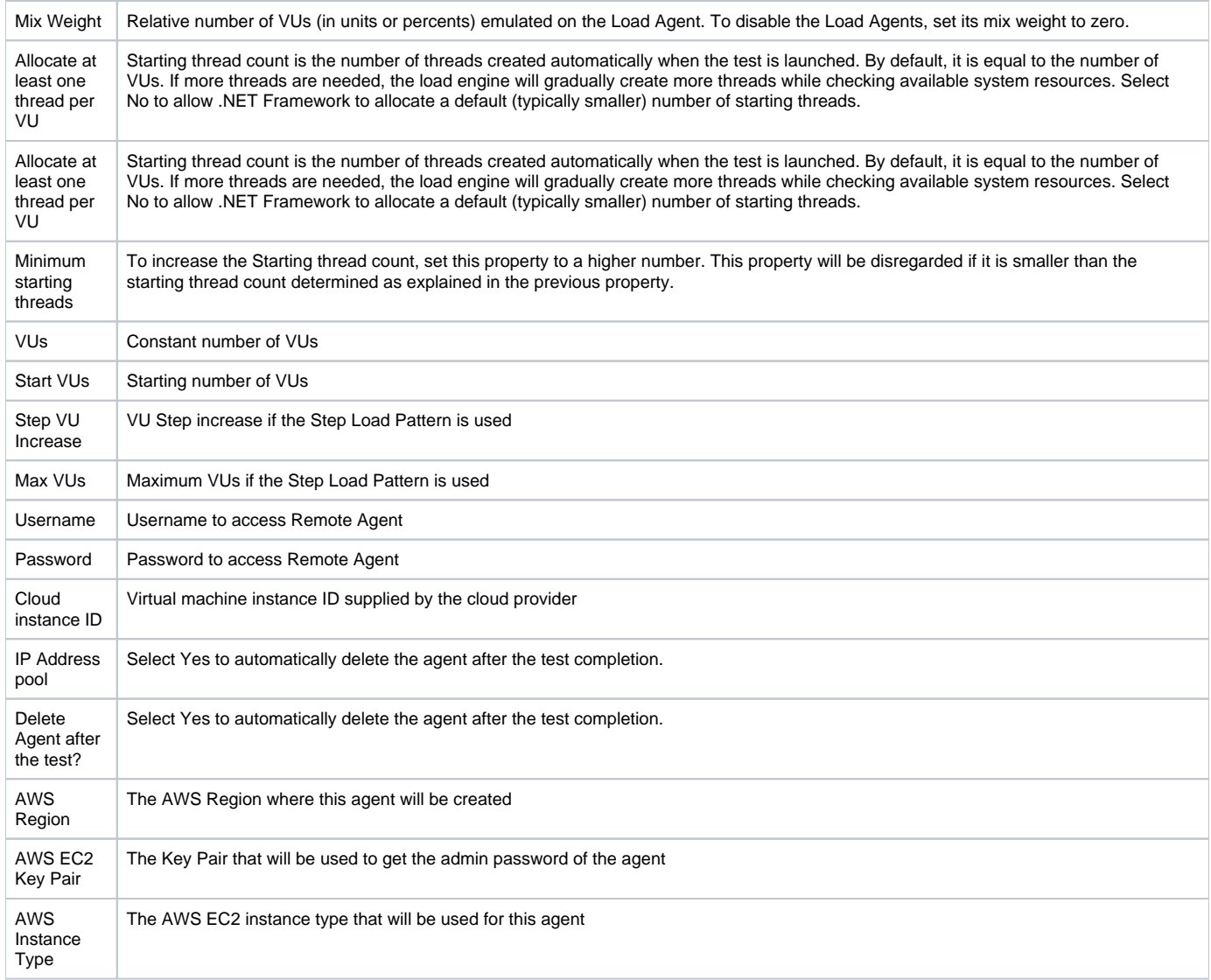